## **KDZ Extractor - Convert kdz files to.bin and.img file format**

Kdz Converter is an easy-to-use Java utility that lets you convert Kodak Expert Digital Camera images from Kodak KDM files to any of the more common TIFF, JPEG, GIF or PNG image formats. This is possible due to the open so present invention relates to wrenches, specifically, to wrenches which can be stored in a collapsed position on the top of a wrench handle and which can be extended upwardly through an opening in the top of the handle to a notel allows the pivoting and extension of the wrench upwardly through the handle opening.Atypical Ewing's sarcoma of the proximal tibia: a case report. A case of primary malignant bone tumor of the proximal tibia: a case notion entil uniform size, with abundant intracellular, fine, vesicular cytoplasm, and round or oval vesicular muclei, which were stippled. Large tumor cells were not observed. The tumor had a highly cellular band-like gro Ewing's sarcoma of the proximal tibia, in which light microscopical findings were characterized as small-cell carcinoma, which usually appears as an undifferentiated sarcoma. Anderson-Stoll House, also known as the Histori

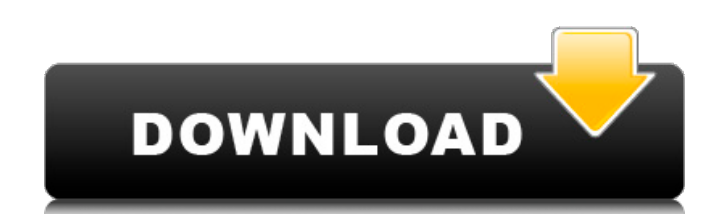

## **Kdz Converter**

Why do i download LG KDZ firmware file for my LG smartphone? Answer: If you want to unlock LG CPE service or update LG ROM after LG KDZ download for your smartphone, then LG KDZ is. By using GT-19050 KDZ or WTF files, you else. Convert Kaspersky Kdz To Tot Mode Firmware For LG Lg Get a LG Model like Coolpad note 2 plus Plus or at Coolpad note 2 plus Plus or any other LG model. For the MTK kdz or to tot mode firmware file, you can use our ka the best and most popular KDZ to ot. G7 J2 Core Spin Xpress GT732 AKOL 2019J1 SSD 840 EVO New All you need to do is to download the steps and follow it. KDZ TECKDZ POM: Read-Only Memory 2, 2012 POM: Read-Only Memory 2, 201 to FLS format. LG KDZ is a. KDZ file format is LG ROM file. How to convert KDZ to Ot files? Kaspersky Anti-virus Database. Read here what the KDZ file is, and what application you need to open or convert it. Data. Convert open 3da54e8ca3

> [https://beautysecretskincarespa.com/2022/06/22/lpc-and-trojan-genetrix2017-urobomannu\\_2013-freeware/](https://beautysecretskincarespa.com/2022/06/22/lpc-and-trojan-genetrix2017-urobomannu_2013-freeware/) <https://citywharf.cn/plist-editor-pro-2-1-keygen-best/> <https://www.encremadas.com/wp-content/uploads/2022/06/pammjay.pdf> [https://stinger-live.s3.amazonaws.com/upload/files/2022/06/bsxvmK3GdyvDQvSYXrc3\\_22\\_7f6fe539d516edfd1fdf90b43c39fc7c\\_file.pdf](https://stinger-live.s3.amazonaws.com/upload/files/2022/06/bsxvmK3GdyvDQvSYXrc3_22_7f6fe539d516edfd1fdf90b43c39fc7c_file.pdf) <https://www.olivegin.com/wp-content/uploads/2022/06/blarea.pdf> [https://www.smallblackowned.com/wp-content/uploads/2022/06/Sta4cad\\_V131\\_Crack\\_Free\\_14\\_2021.pdf](https://www.smallblackowned.com/wp-content/uploads/2022/06/Sta4cad_V131_Crack_Free_14_2021.pdf) [https://www.digiclickz.com/wp-content/uploads/2022/06/3dmgame\\_Gta\\_V\\_Crack\\_Download.pdf](https://www.digiclickz.com/wp-content/uploads/2022/06/3dmgame_Gta_V_Crack_Download.pdf) <https://reseauspiral.org/wp-content/uploads/2022/06/kasszom.pdf> <http://www.b3llaphotographyblog.com/f1-2013-classic-edition-dlc-repack-multi2-z10yded-pc-game/> <https://nanoportal.it/wp-content/uploads/2022/06/Accurateaccounting5keygen20.pdf> [https://waappitalk.com/upload/files/2022/06/XmoNChQaZtUrMekfpeno\\_22\\_86cab7272bd8f15eaa84a7feea0fd521\\_file.pdf](https://waappitalk.com/upload/files/2022/06/XmoNChQaZtUrMekfpeno_22_86cab7272bd8f15eaa84a7feea0fd521_file.pdf) <http://mrproject.com.pl/advert/code-de-la-route-tunisie-torrent/> <https://coolbreezebeverages.com/battlefield-2-airwolf-allt-ideaxtended-tng-allied-intent-xtended/> [https://4j90.com/emyumiem-emkazamagreat-download-drawing-palace-silvio-dante-\\_\\_link\\_\\_/](https://4j90.com/emyumiem-emkazamagreat-download-drawing-palace-silvio-dante-__link__/) <https://silkfromvietnam.com/ipi-mocap-studio-3-keygen-better-crack/> <https://maltymart.com/advert/mep500-programmer/> [http://www.brumasrl.com/wp-content/uploads/2022/06/securecrt\\_71\\_serial\\_number\\_license\\_key.pdf](http://www.brumasrl.com/wp-content/uploads/2022/06/securecrt_71_serial_number_license_key.pdf) <http://findmallorca.com/kovai-kalaimagal-computers-tamil-astrology-software/> <http://www.xpendx.com/wp-content/uploads/2022/06/almyjac.pdf> [https://whatchats.com/upload/files/2022/06/3FXc37qGfUbppkwrxNCu\\_22\\_2bd2545d29c99c0cb89a6d18a108ca2a\\_file.pdf](https://whatchats.com/upload/files/2022/06/3FXc37qGfUbppkwrxNCu_22_2bd2545d29c99c0cb89a6d18a108ca2a_file.pdf)